# seca 456

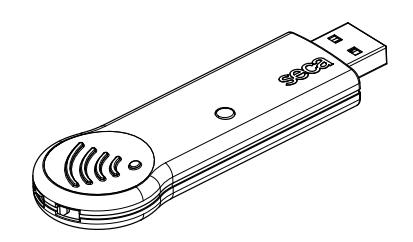

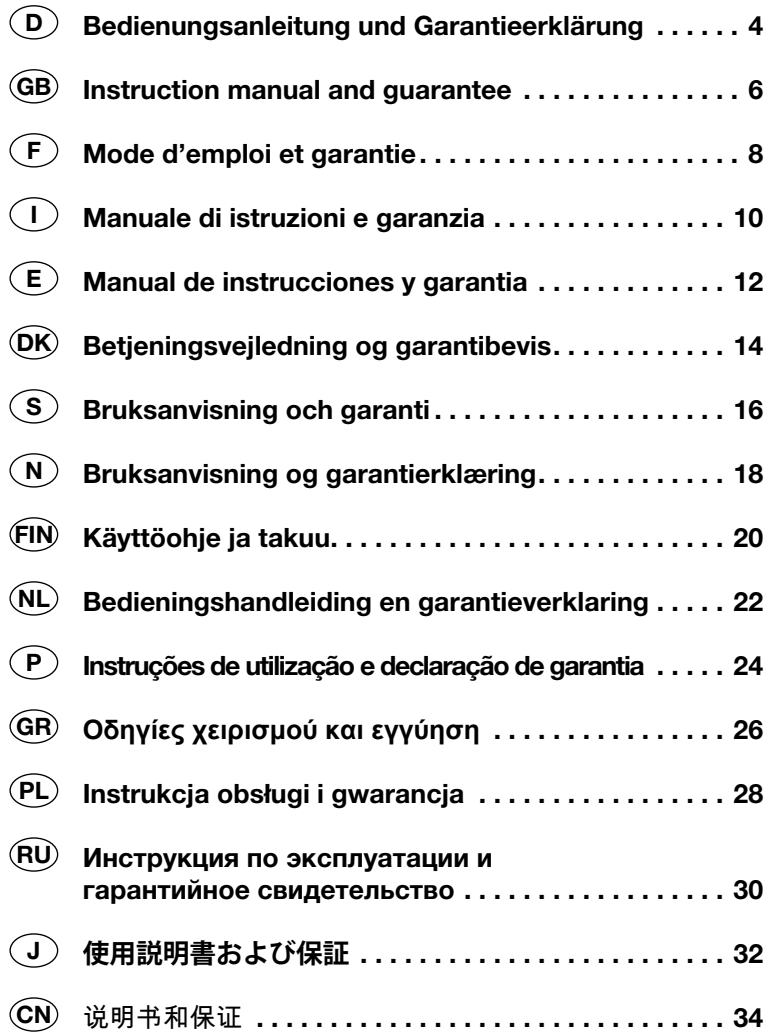

## <span id="page-3-1"></span><span id="page-3-0"></span>1. VERWENDUNGSZWECK

Der seca seca 360° wireless USB Adapter 456 ist ein Zubehörteil für den Betrieb eines PCs in einem seca 360° wireless Funknetzwerk. Der USB-Adapter ermöglicht die drahtlose Datenübertragung zwischen dem PC und anderen seca 360° wireless Geräten. Der USB-Adapter funktioniert ausschließlich an PCs, auf denen seca PC-Software installiert ist.

### 2. SICHERHEITSINFORMATIONEN

- Beachten Sie die Hinweise in dieser Gebrauchsanweisung.
- Bewahren Sie die Gebrauchsanweisung sorgfältig auf.
- Beachten Sie die Gebrauchsanweisung Ihres PCs sowie die Gebrauchsanweisugnen der verwendeten seca 360° wireless Geräte.
- Um Fehlfunktionen zu vermeiden, betreiben oder lagern Sie das Gerät nicht in einer Umbebung in der es hoher Feuchtikgeit, Vibrationen, Staub, Hitze oder direkter Sonneneinstrahlung ausgesetzt ist.
- Nehmen Sie das Gerät nicht unmittelbar nach dem Transport in Betrieb. Starke Temperaturschwankungen und Änderungen der Luftfeuchtigkeit können dazu führen, dass sich Feuchtigkeit am Gerät bildet. Diese kann sowohl das Gerät selbst, als auch den PC beschädigen, an den es angeschlossen wird.
- Sichern Sie das Gerät gegen versehentliches Entfernen vom PC, um Fehlfunktionen und nichtbestimmungsgemäßen Gebrauch zu vermeiden.
- Halten Sie mit HF-Geräten wie z.B. Mobiltelefonen und Fernsehern einen Mindestabstand von ca. 1 Meter ein, um Fehlmessungen oder Störungen bei der Funkübertragung zu vermeiden.
- Öffnen Sie nicht das Gehäuse des Gerätes. Dies kann zu Schäden am Gerät führen. In solchen Fällen gewährt seca keinerlei Garantie.

## 3. ÜBERSICHT

<span id="page-4-5"></span><span id="page-4-4"></span><span id="page-4-3"></span><span id="page-4-2"></span><span id="page-4-1"></span><span id="page-4-0"></span>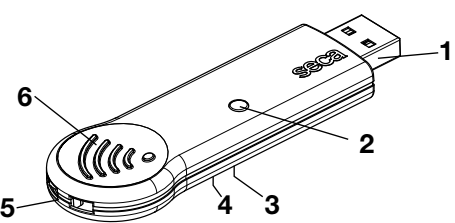

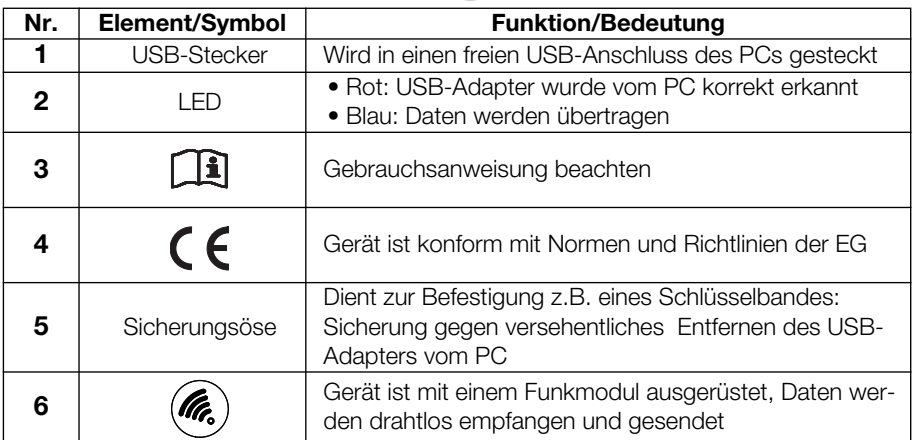

### 4. BEDIENUNG

Der USB-Adapter wird betriebsbereit geliefert.

- 1. Stecken Sie den USB-Adapter in einen freien USB-Anschluss Ihres PCs.
- 2. Sichern Sie den USB-Adapter gegen versehentliches Abziehen vom USB-Anschluss.
- 3. Richten Sie ein Funknetzwerk ein, wie im Administratorhandbuch der seca PC Software beschrieben.

### 5. REINIGUNG

Bei normalem Betrieb ist keine Reinigung erforderlich.

 Reinigen Sie das Gehäuse bei Bedarf mit einem feuchten Tuch.

#### ACHTUNG! Gerätechäden und Fehlfunktionen durch ungeeignete Reinigungsmittel

– Verwenden Sie keine Lösungsmittel, ätzende Flüssigkeiten oder Sprühreiniger.

## <span id="page-5-1"></span><span id="page-5-0"></span>1. INTENDED USE

The seca seca 360° wireless USB adapter 456 is an accessory for operating a PC in a seca 360° wireless network. The USB adapter allows wireless data transmission between the PC and other seca 360° wireless devices. The USB adapter only works on PCs with seca PC software installed.

### 2. SAFETY INFORMATION

- Follow the instructions in this user manual.
- Keep the user manual in a safe place.
- Follow the instructions in your PC manual and those for the **seca 360° wireless** devices used.
- To prevent malfunctions, do not operate or store the device in an environment in which it is exposed to high humidity, vibrations, dust, heat or direct sunlight.
- Do not start up the device immediately after transporting it. Severe temperature fluctuations and changes in humidity may lead to moisture forming on the device. This may damage both the device itself and the PC to which it is connected.
- Make sure the device cannot be inadvertently disconnected from the PC to prevent malfunctions and to avoid improper usage.
- Make sure HF devices, such as mobile phones and televisions, are kept at a minimum distance of approx. 1 metre to prevent incorrect measurements or interference with wireless transmission.
- Do not open the device housing. This may lead to damage to the device. No warranty will be provided by seca in such cases.

## 3. OVERVIEW

<span id="page-6-5"></span><span id="page-6-4"></span><span id="page-6-3"></span><span id="page-6-2"></span><span id="page-6-1"></span><span id="page-6-0"></span>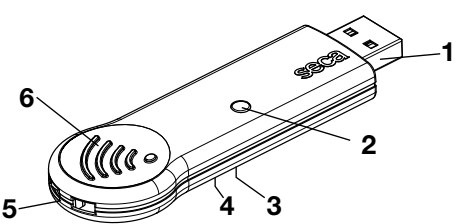

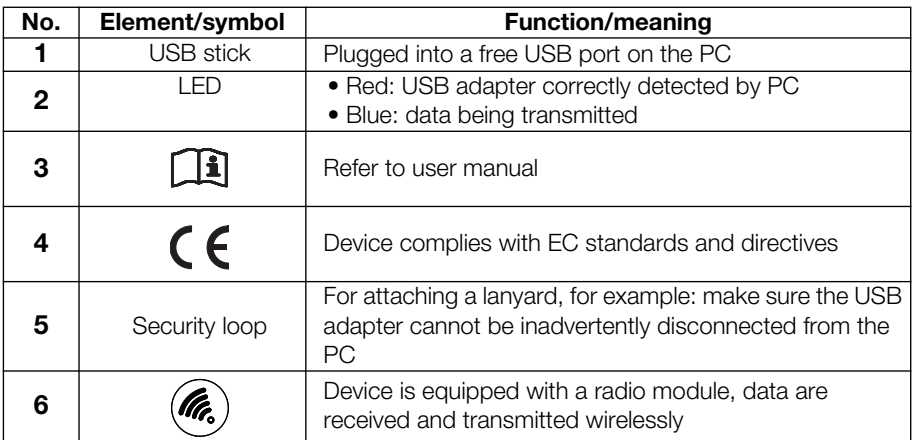

### 4. OPERATION

The USB adapter is supplied ready to use.

- 1. Plug the USB adapter into a free USB port on your PC.
- 2. Make sure the USB adapter cannot be inadvertently disconnected from the USB port.
- 3. Set up a wireless network as described in the Administrator's Manual for the seca PC software.

### 5. CLEANING

No cleaning is required in normal use.

If required, clean the housing with a damp cloth.

#### ATTENTION!

#### Damage to device and malfunctions may be caused by unsuitable cleaning agents

– Do not use solvents, corrosive liquids or spray cleaners.

## <span id="page-7-1"></span><span id="page-7-0"></span>1. UTILISATION

Le seca 360° wireless USB Adapter 456 de seca est un accessoire permettant d'utiliser un ordinateur dans un réseau sans fil seca 360° wireless. L'adaptateur USB permet d'établir une transmission de données sans fil entre l'ordinateur et d'autres appareils seca 360° wireless. L'adaptateur USB fonctionne exclusivement sur les ordinateurs sur lesquels le logiciel seca est installé.

## 2. INFORMATIONS RELATIVES À LA SÉCURITÉ

- Respectez les consignes de ce mode d'emploi.
- Conservez précieusement le mode d'emploi.
- Respectez les consignes du mode d'emploi de votre ordinateur et des modes d'emploi des appareils seca 360° wireless utilisés.
- Pour éviter tout dysfonctionnement, veillez à ne pas utiliser ou conserver l'appareil dans un environnement soumis à une forte humidité, à des vibrations, à la poussière, à la chaleur ou aux rayons du soleil.
- Ne mettez pas l'appareil en service immédiatement après le transport. De fortes variations de température et des changements de l'humidité de l'air peuvent engendrer la formation d'humidité sur l'appareil. Cela peut endommager l'appareil, ainsi que l'ordinateur auquel il est raccordé.
- Fixez l'appareil pour empêcher toute déconnexion non intentionnelle et éviter ainsi tout dysfonctionnement et toute utilisation non conforme.
- Avec les appareils HF, comme par ex. les téléphones mobiles et les téléviseurs, maintenez une distance minimum d'env. 1 mètre pour éviter des mesures erronées ou des perturbations lors de la transmission sans fil.
- N'ouvrez pas le boîtier de l'appareil. Cela peut endommager l'appareil. Dans ce cas, seca n'offre aucune garantie.

## 3. APERÇU

<span id="page-8-5"></span><span id="page-8-4"></span><span id="page-8-3"></span><span id="page-8-2"></span><span id="page-8-1"></span><span id="page-8-0"></span>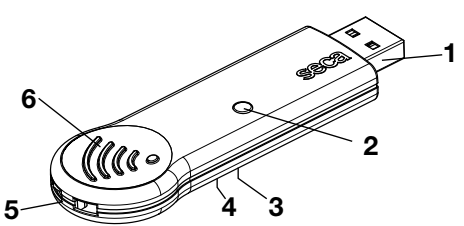

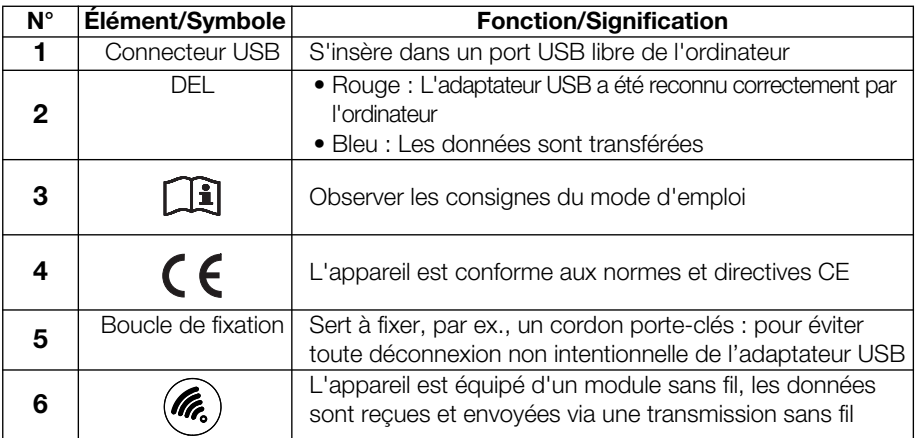

### 4. UTILISATION

L'adaptateur USB livré est prêt à fonctionner.

- 1. Insérez l'adaptateur USB dans un port USB libre de votre ordinateur.
- 2. Fixez l'adaptateur USB pour éviter toute déconnexion non intentionnelle.
- 3. Configurez un réseau radio tel que décrit dans le Manuel Administrateur du logiciel seca.

### 5. NETTOYAGE

Aucun nettoyage n'est requis dans des conditions normales de fonctionnement.

 Nettoyez le boîtier si nécessaire avec un chiffon humide.

#### ATTENTION !

#### Dommages matériels et dysfonctionnements dus à un nettoyage inapproprié

– N'utilisez aucun solvant, liquide corrosif ou produit de nettoyage par pulvérisation.

## <span id="page-9-1"></span><span id="page-9-0"></span>1. DESTINAZIONE D'USO

Adattatore seca 360° Wireless USB 456 è un accessorio che consente il funzionamento di un PC all'interno di una rete senza fili seca 360° wireless. L'adattatore USB permette il trasferimento dati wireless tra un PC e altri dispositivi seca 360° wireless. L'adattatore USB funziona esclusivamente con i PC sui quali è installato il software per PC seca.

## 2. INFORMAZIONI SULLA SICUREZZA

- Rispettare le indicazioni contenute in queste istruzioni per l'uso.
- Conservare con cura queste istruzioni per l'uso.
- Rispettare le istruzioni per l'uso del proprio PC, nonché le istruzioni per l'uso dei dispositivi seca 360° wireless utilizzati.
- Per evitare guasti non far funzionare, né conservare il dispositivo in un ambiente particolarmente umido, esposto a vibrazioni, polvere, calore o irraggiamento solare diretto.
- Non far funzionare il dispositivo subito dopo il trasporto. Variazioni estreme di temperatura e dell'umidità dell'aria possono provocare la formazione di condensa sul dispositivo, che può danneggiare il dispositivo stesso, ma anche il PC al quale è collegato.
- Assicurarsi che il dispositivo non venga scollegato in modo accidentale dal PC, per evitare guasti di funzionamento e un utilizzo non corretto.
- Con apparecchi ad alta frequenza, come ad es. cellulari e televisori, tenersi ad una distanza minima di circa 1 metro, al fine di evitare errori di misurazione o anomalie durante la trasmissione radio.
- Non aprire l'alloggiamento del dispositivo per non provocare danni. Tali evenienze non sono coperte da seca garanzia.

## 3. PANORAMICA

<span id="page-10-5"></span><span id="page-10-4"></span><span id="page-10-3"></span><span id="page-10-2"></span><span id="page-10-1"></span><span id="page-10-0"></span>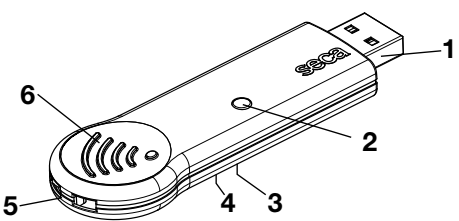

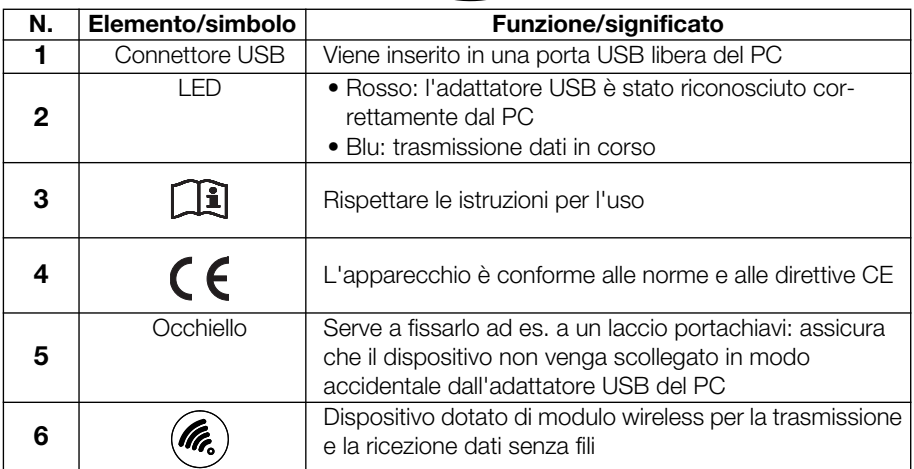

### 4. UTILIZZO

L'adattatore USB è fornito pronto all'uso.

- 1. Inserire l'adattatore USB in una porta USB libera del proprio PC.
- 2. Accertarsi che l'adattatore USB non venga scollegato in modo accidentale dalla porta USB.
- 3. Installare una rete senza fili, come descritto nel manuale per l'amministratore del software PC seca.

### 5. PULIZIA

In caso di utilizzo normale non è necessaria alcuna pulizia.

 Pulire eventualmente l'alloggiamento con un panno umido.

#### ATTENZIONE!

#### L'utilizzo di detergenti non adatti può provocare danni al dispositivo e guasti di funzionamento

– Non utilizzare solventi, liquidi o spray detergenti corrosivi.

## <span id="page-11-1"></span><span id="page-11-0"></span>1. USO PREVISTO

El Adaptador USB inalámbrico 360° seca 456 de seca es un accesorio para el funcionamiento de un PC en una red inalámbrica seca 360° wireless. El USB Adapter permite la transmisión inalámbrica de datos entre el PC y otros dispositivos **seca 360° wireless**. El adaptador USB funciona exclusivamente en PCs en los que está instalado el software de PC seca.

## 2. INFORMACIÓN DE SEGURIDAD

- Tenga en cuenta las indicaciones de estas instrucciones de uso.
- Guarde cuidadosamente las instrucciones de uso.
- Tenga en cuenta las instrucciones de uso de su PC y de los aparatos seca 360° wireless utilizados.
- Para evitar funcionamientos erróneos no haga funcionar ni almacene el aparato en un entorno en el que quede expuesto a una humedad elevada, vibraciones, polvo o radiación solar directa.
- No ponga en servicio el aparato inmediatamente después del transporte. Las grandes fluctuaciones de temperatura y las variaciones de la humedad pueden tener como consecuencia la formación de humedad en el aparato. Esta humedad puede dañar tanto el propio aparato como el PC al que se conecta.
- Asegure al aparato frente a la desconexión accidental del PC, a fin de evitar funcionamientos erróneos y el uso inadecuado.
- Mantenga los aparatos de AF, como los teléfonos móviles y televisores, a una distancia mínima de aprox. 1 metro para evitar mediciones erróneas o interferencias en la transmisión de datos por radio.
- No abra la carcasa del aparato, porque éste podría resultar dañado. En tales casos, seca no asume ningún tipo de garantía.

## 3. VISTA GENERAL

<span id="page-12-5"></span><span id="page-12-4"></span><span id="page-12-3"></span><span id="page-12-2"></span><span id="page-12-1"></span><span id="page-12-0"></span>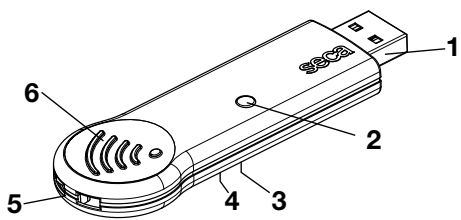

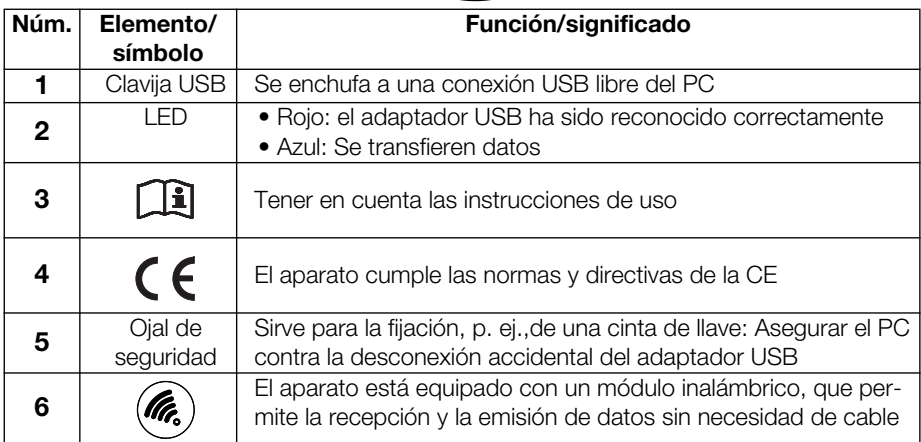

### 4. MANEJO

El adaptador USB se entrega dispuesto para el funcionamiento.

- 1. Enchufe el adaptador USB a una conexión USB libre de su PC.
- 2. Asegure el adaptador USB contra la separación accidental de la conexión USB.
- 3. Establezca una red inalámbrica tal como se describe en el manual del administrador del software de PC de seca.

### 5. LIMPIEZA

En caso de funcionamiento normal no se requiere limpieza.

 En caso necesario, limpie la carcasa con un paño húmedo.

#### ¡ATENCIÓN!

El uso de productos de limpieza inadecuados puede ocasionar daños en el aparato y funcionamientos erróneos

– No utilice disolventes, líquidos corrosivos o aparatos limpiadores por pulverización.

## <span id="page-13-1"></span><span id="page-13-0"></span>1. ANVENDELSESFORMÅL

seca seca 360° wireless USB adapter 456 er en tilbehørsdel til brug sammen en pc i et seca 360° wireless netværk. USB-adapteren giver mulighed for en trådløs dataoverførsel mellem pc'en og andre seca 360° wireless enheder. USB-adapteren fungerer udelukkende på pc'er, på hvilke seca pcsoftwaren er installeret.

## 2. SIKKERHEDSINFORMATIONER

- Overhold henvisningerne i denne brugsanvisning.
- Opbevar brugsanvisningen omhyggeligt.
- Overhold brugsanvisningen til din pc samt brugsanvisningerne til de benyttede seca 360° wireless enheder
- For at forhindre fejlfunktioner må enheden ikke bruges eller opbevares i omgivelser, hvor den udsættes for høj fugtighed, vibrationer, støv, varme eller direkte sollys.
- Undlad at tage enheden i brug umiddelbart efter transporten. Store temperaturudsving og ændringer i luftfugtigheden kan medføre, at der danner sig fugt på enheden. Dette kan både skade enheden selv og den pc, den er tilsluttet.
- Enheden skal sikres mod ved en fejltagelse at blive taget ud af pc'en for at undgå fejlfunktioner og ukorrekt brug.
- Hold en mindsteafstand på ca. 1 meter til HFenheder, fx mobiltelefoner og fjernsyn, for at undgå fejlmålinger eller forstyrrelser ved dataoverførslen.
- Undlad at åbne enhedens hus. Dette kan medføre skader på enheden. I så fald yder seca ingen garanti.

## 3. OVERSIGT

<span id="page-14-5"></span><span id="page-14-4"></span><span id="page-14-3"></span><span id="page-14-2"></span><span id="page-14-1"></span><span id="page-14-0"></span>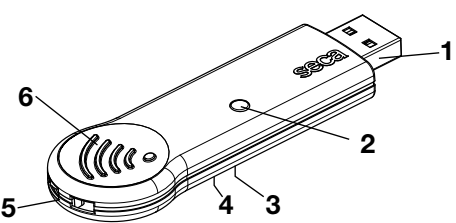

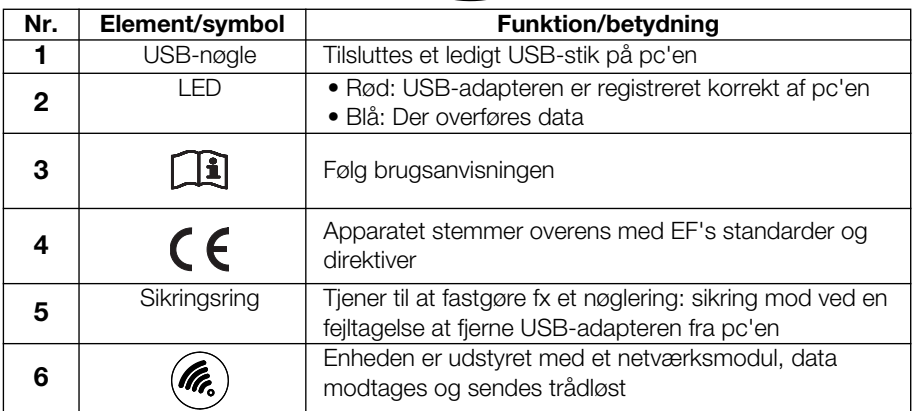

### 4. BETJENING

USB-adapteren leveres klar til brug.

- 1. Stik USB-adapteren ind i et ledigt USB-stik på pc'en.
- 2. USB-adapteren skal sikres mod ved en fejltagelse at blive trukket ud af USB-tilslutningen.
- 3. Indret et radionetværk som beskrevet i administratormanualen til seca pc-softwaren.

### 5. RENGØRING

Ved normal anvendelse kræves ingen rengøring.

Rengør om nødvendigt huset med en fugtig klud.

#### BEMÆRK!

#### Skader på enheden og fejlfunktioner ved brug af uegnede rengøringsmidler

– Brug aldrig opløsningsmidler, ætsende væsker eller sprayrensemidler.

## <span id="page-15-1"></span><span id="page-15-0"></span>1. ANVÄNDNINGSOMRÅDE

seca seca 360° wireless USB Adapter 456 är ett tillbehör för körning av en dator i ett seca 360° wireless trådlöst nätverk. Med USBadaptern kan data överföras trådlöst mellan datorn och andra seca 360° wireless apparater. USB-adaptern fugerar bara på persondatorer med seca PCprogramvara.

## 2. SÄKERHETSINFORMATION

- Följ instruktionerna i bruksanvisningen.
- Förvara bruksanvisningen omsorgsfullt.
- Följ bruksanvisningen för din dator och bruksanvisningarna för de tillbehör som seca 360° wireless används.
- För att adaptern inte ska fungera fel bör du undvika att använda eller förvara den i en omgivning där den kan bli utsatt för hög luftfuktighet, vibrationer, damm, stark värme eller direkt solljus.
- Börja inte använda adaptern omedelbart efter transporten. Kraftiga temperatur- och luftfuktighetsvariationer kan medföra att det bildas kondens på adaptern Det kan skada både själva adaptern och den dator som den ansluts till.
- Säkra apparaten så att den inte dras ut oavsiktligt ur datorn. Så förhindras felfunktioner och icke avsedd användning.
- Håll minst en meters avstånd till högfrekvensapparater som t.ex. mobiltelefoner och TV-apparater. Då förhindrar du felaktiga mätningar och fel vid den trådlösa dataöverföringen.
- Öppna inte adapterns hölje. Det kan skada adaptern. I sådana fall gäller seca inte garantin.

## 3. ÖVERSIKT

<span id="page-16-5"></span><span id="page-16-4"></span><span id="page-16-3"></span><span id="page-16-2"></span><span id="page-16-1"></span><span id="page-16-0"></span>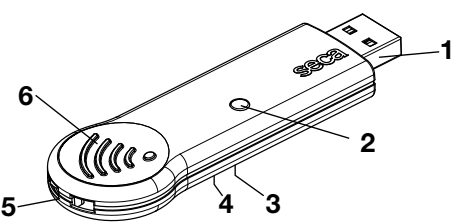

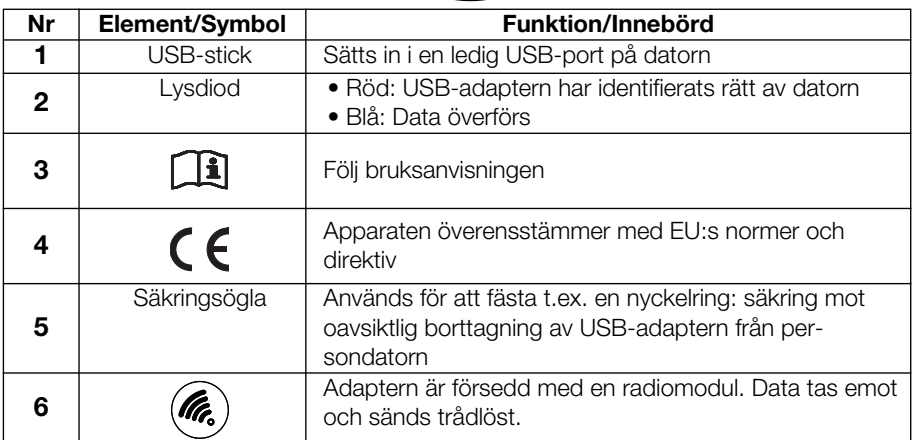

## 4. ANVÄNDNING

USB-adaptern levereras klar för användning.

- 1. Sätt in USB-adaptern i en ledig USB-port på datorn.
- 2. Säkra USB-adaptern mot oavsiktlig utdragning ur USB-porten.
- 3. Upprätta ett trådlöst nätverk, så som det beskrivs i administratorhandboken för seca PC-programvaran.

## 5. RENGÖRING

Vid normal drift behövs ingen rengöring.

Rengör vid behov höljet med en fuktig trasa.

#### VARNING!

#### Olämpliga rengöringsmedel kan orsaka skador och funktionsfel.

– Använd inga lösningsmedel, frätande vätskor eller rengöringssprayer.

## <span id="page-17-1"></span><span id="page-17-0"></span>1. BRUKSFORMÅL

seca seca 360° wireless USB adapter 456 er en tilbehørsdel for bruk av PC i seca 360° wireless trådløst nettverk. USB-adapteren muliggjør trådløs dataoverføring mellom PC og andre seca 360° wireless apparater. USB-adapteren fungerer bare på PC'er med installert seca PCprogramvare.

### 2. SIKKERHETSOPPLYSNINGER

- Følg instruksjonene i denne bruksanvisningen.
- Ta godt vare på bruksanvisningen.
- Følg bruksanvisningen for din PC og bruksanvisningene for de brukte seca 360° wireless apparatene.
- For å unngå funksjonsfeil må du ikke bruke eller oppbevare apparatet i omgivelser med høy fuktighet, vibrasjoner, støv, varme eller direkte sollys.
- Ta ikke apparatet i bruk umiddelbart etter transporten. Sterke temperatursvingninger og endringer av luftfuktigheten kan føre til at det dannes fuktighet på apparatet. Det kan skade både selve apparatet og PC'en som det koples til.
- Sikre apparatet så det ikke kan fjernes utilsiktet fra PC'en, slik at du unngår funksjonsfeil og ikkeformålstjenlig bruk.
- Hold en minsteavstand på ca. 1 meter med HFapparater som f.eks. mobiltelefoner og TVapparater for å unngå feilmålinger eller feil på den trådløse overføringen.
- Du må ikke åpne apparatets hus. Det kan føre til skader på apparatet. I slike tilfeller gir seca ingen garanti.

## 3. OVERSIKT

<span id="page-18-5"></span><span id="page-18-4"></span><span id="page-18-3"></span><span id="page-18-2"></span><span id="page-18-1"></span><span id="page-18-0"></span>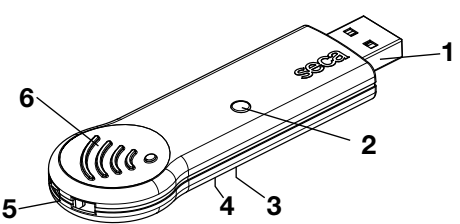

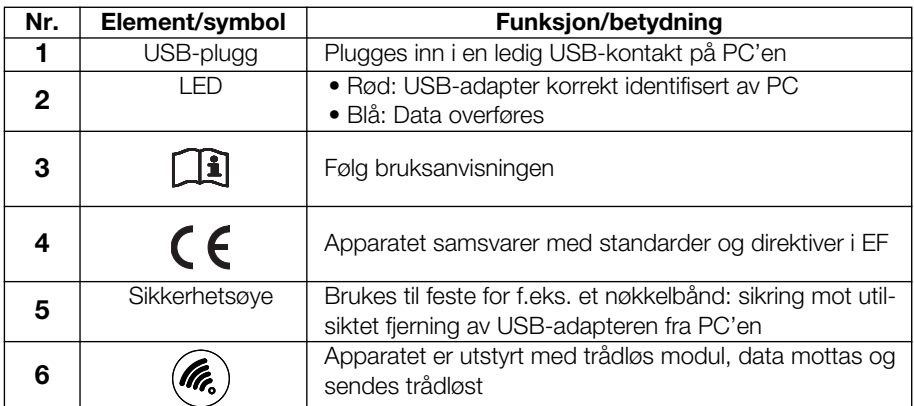

### 4. BETJENING

USB-adapteren leveres klar til bruk.

- 1. Plugg USB-adapteren inn i en ledig USB-kontakt på PC'en.
- 2. Sikre USB-adapteren så den ikke utilsiktet kan bli koblet fra USB-kontakten.
- 3. Innrett et trådløst nettverk i samsvar med beskrivelsen i administratorhåndboken for seca PCprogramvaren.

### 5. RENGJØRING

Det kreves ikke rengjøring ved normal bruk.

Rengjør ved behov huset med en fuktig klut.

#### OBS!

#### Ved bruk av uegnede rengjøringsmidler kan det oppstå skader på apparatet og funksjonsfeil.

– Bruk ikke løsningsmidler, etsende væsker eller rensespray.

## <span id="page-19-1"></span><span id="page-19-0"></span>1. KÄYTTÖTARKOITUS

seca seca 360° wireless USB-adapteri 456 on lisätarvike käytettäessä tietokonetta seca 360° wireless langattomassa verkossa. USBadapteri mahdollistaa langattoman tiedonsiirron tietokoneen ja muiden seca 360° wireless laitteiden välillä. USB-adapteri toimii ainoastaan tietokoneissa, joihin on asennettu seca PC-ohjelmisto.

## 2. TURVALLISUUSOHJEET

- Noudata tässä käyttöohjeessa annettuja tietoja.
- Säilytä käyttöohje huolellisesti.
- Noudata tietokoneesi sekä käytettävien seca 360° wireless -laitteiden käyttöohjeita.
- Toimintavirheiden välttämiseksi älä käytä tai säilytä laitetta ympäristössä, jossa se altistuu kosteudelle, tärinälle, pölylle, kuumuudelle tai suoralle auringonpaisteelle.
- Älä ota laitetta käyttöön heti kuljetuksen jälkeen. Voimakkaat lämpötilavaihtelut ja ilmankosteuden muutokset saattavat aiheuttaa sen, että laitteen sisään muodostuu kosteutta. Se puolestaan voi vahingoittaa sekä itse laitetta että tietokonetta, johon se kytketään.
- Varmista laite niin, ettei sitä voi vahingossa poistaa tietokoneesta, jotta vältät toimintavirheitä ja väärää käyttöä.
- Pidä korkeataajuuksiset laitteet kuten esim matkapuhelimet ja televisiot vähintään n. 1 metrin etäisyydellä, jotta vältät mittausvirheitä ja häiriöitä radiosignaalien siirrossa.
- Älä avaa laitteen koteloa. Se voi vahingoittaa laitetta. Tällöin seca ei voi myöntää minkäänlaista takuuta.

## 3. YLEISTÄ

<span id="page-20-5"></span><span id="page-20-4"></span><span id="page-20-3"></span><span id="page-20-2"></span><span id="page-20-1"></span><span id="page-20-0"></span>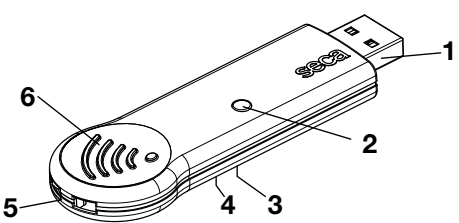

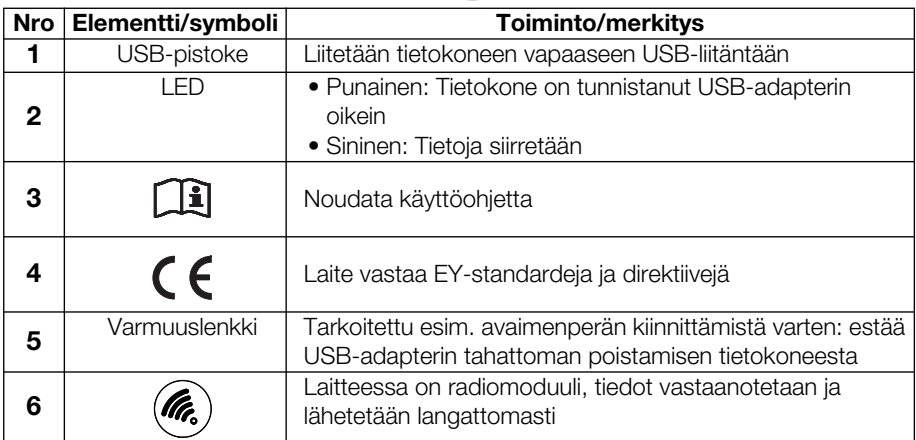

## 4. KÄYTTÖ

USB-adapteri toimitetaan käyttövalmiina.

- 1. Liitä tietokoneen USB-adapteri vapaaseen USBliitäntään.
- 2. Varmista USB-adapteri niin, ettei sitä voi vahingossa irrottaa USB-liitännästä.
- 3. Luo langaton verkko seca PC-ohjelmiston ylläpitäjän käsikirjassa kuvatulla tavalla.

### 5. PUHDISTUS

Normaalissa käytössä puhdistus ei ole tarpeen.

Puhdista kotelo tarvittaessa kostealla liinalla.

#### HUOMIO!

#### Sopimaton puhdistusaine voi aiheuttaa laitteen vaurioita ja toimintavirheitä

– Älä käytä liuottimia, syövyttäviä nesteitä tai puhdistussumutteita.

## <span id="page-21-1"></span><span id="page-21-0"></span>1. TOEPASSINGSDOEL

De seca seca 360° wireless USB Adapter 456 is een accessoire voor de werking van een PC in een seca 360° wireless draadloos netwerk. Met de USBadapter is de draadloze datatransmissie tussen de PC en andere seca 360° wireless apparaten mogelijk. De USB-adapter functioneert uitsluitend op PC's waarop de seca PC-software is geïnstalleerd.

### 2. VEILIGHEIDSINFORMATIE

- Neem de aanwijzingen in deze gebruiksaanwijzing in acht.
- Bewaar de gebruiksaanwijzing zorgvuldig.
- Neem de gebruiksaanwijzing van uw PC en de gebruiksaanwijzingen van de gebruikte seca 360° wireless apparaten in acht.
- Om storingen te voorkomen mag u het apparaat niet gebruiken of bewaren in een omgeving waar het apparaat is blootgesteld aan hoge luchtvochtigheid, vibraties, stof, hitte of directe zonbestraling.
- Neem het apparaat niet direct na het transport in bedrijf. Sterke temperatuurschommelingen en veranderingen van de luchtvochtigheid kunnen ertoe leiden dat er vocht op het apparaat wordt gevormd. Deze kan zowel het apparaat zelf als ook de PC beschadigen waarop het is aangesloten.
- Beveilig het apparaat tegen per ongeluk lostrekken uit de PC om storingen en niet-reglementair gebruik te voorkomen.
- Houd HF-apparaten zoals mobiele telefoons en televisieapparaten op een minimum afstand van ca. 1 meter om foutieve metingen of storingen bij de draadloze overdracht te voorkomen.
- Open de behuizing van het apparaat niet. Hierdoor kan schade aan het apparaat worden veroorzaakt. In dergelijke gevallen verleent seca geen garantie.

## 3. OVERZICHT

<span id="page-22-5"></span><span id="page-22-4"></span><span id="page-22-3"></span><span id="page-22-2"></span><span id="page-22-1"></span><span id="page-22-0"></span>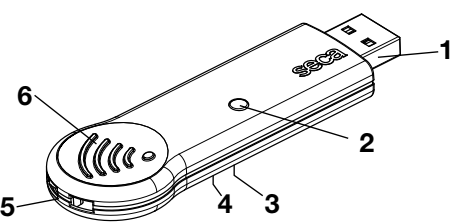

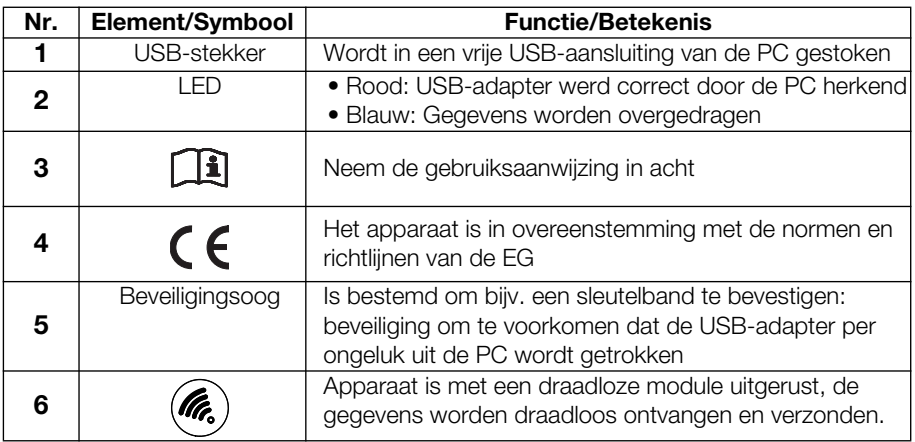

### 4. BEDIENING

De USB-adapter wordt bedrijfsklaar geleverd.

- 1. Steek de USB-adapter in een vrije USB-aansluiting van uw PC.
- 2. Beveilig de USB-adapter zo dat hij niet per ongeluk uit de USB-aansluiting kan worden getrokken.
- 3. Stel een draadloos netwerk in zoals in de administratorhandleiding van de seca PC software is beschreven.

### 5. REINIGING

Bij normale werking is geen reiniging noodzakelijk.

 Reinig de behuizing desgewenst met een vochtige doek.

#### OPGELET!

#### Schade en storingen aan het apparaat door ingeschikte reinigingsmiddelen.

– Gebruik geen oplosmiddelen, bijtende vloeistoffen of sproeireinigers.

## <span id="page-23-1"></span><span id="page-23-0"></span>1. FINALIDADE DE UTILIZAÇÃO

O seca 360° wireless USB Adapter 456 da seca é um acessório para o funcionamento de um PC numa rede sem fios seca 360° wireless. O adaptador USB permite a transmissão sem fios de dados entre o PC e outros aparelhos seca 360° wireless. O adaptador USB funciona apenas em PCs com o software para PC seca instalado.

## 2. INFORMAÇÕES DE SEGURANÇA

- Observe as indicações deste manual de instruções de utilização.
- Guarde cuidadosamente o manual de instruções de utilização.
- Respeite o manual de instruções de utilização do seu PC, bem como as instruções de utilização dos aparelhos seca 360° wireless utilizados.
- Para evitar anomalias, não opere ou armazene o aparelho em ambientes sujeitos a elevados níveis de humidade, vibrações, pó, calor ou exposição solar directa.
- Não coloque o aparelho em funcionamento imediatamente após ter sido transportado. Grandes oscilações da temperatura e alterações da humidade do ar podem levar à formação de humidade no aparelho. Esta tanto pode danificar o próprio aparelho, como também o PC ao qual esse se encontra ligado.
- Proteja o aparelho contra a desconexão inadvertida do PC, a fim de evitar anomalias e utilizações impróprias.
- Ao utilizar aparelhos de alta frequência, como p. ex. telemóveis e televisores, mantenha uma distância mínima de aprox. 1 metro, de forma a evitar medições erradas ou falhas na transmissão via rádio.
- Não abra a caixa do aparelho. Tal pode provocar danos no aparelho. Nestes casos, a seca não assegura o direito à garantia.

## 3. VISTA GERAL

<span id="page-24-5"></span><span id="page-24-4"></span><span id="page-24-3"></span><span id="page-24-2"></span><span id="page-24-1"></span><span id="page-24-0"></span>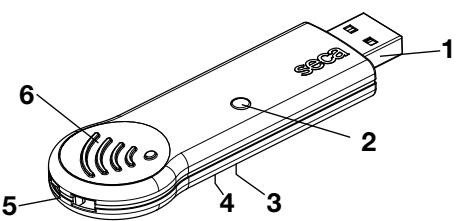

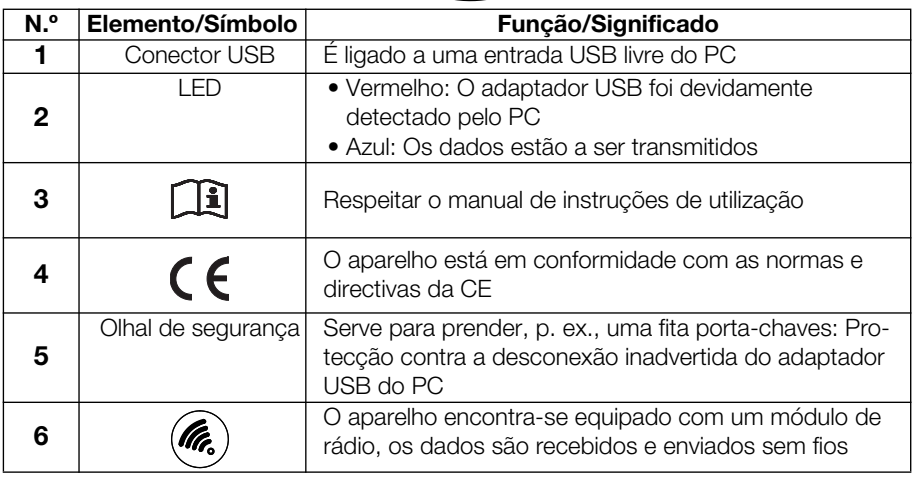

## 4. UTILIZAÇÃO

O adaptador USB é fornecido pronto a utilizar.

- 1. Ligue o adaptador USB a uma entrada USB livre do PC.
- 2. Proteja o adaptador USB contra a desconexão inadvertida da ligação USB.
- 3. Estabeleça uma rede sem fios tal como descrito no manual do administrador do software de PC seca.

### 5. LIMPEZA

Em condições normais de funcionamento, não é necessária qualquer limpeza.

Se necessário, limpe a caixa com um pano húmido.

#### ATENÇÃO!

#### Risco de danos no aparelho e de anomalias devido a produtos de limpeza inadequados

– Não utilize solventes nem líquidos ou sprays de limpeza corrosivos.

## <span id="page-25-1"></span><span id="page-25-0"></span>1. ΠΡΟΒΛΕΠΌΜΕΝΗ ΧΡΉΣΗ

Ο seca

seca 360° Wireless USB προσαρμογέας 456 είναι ένα εξάρτημα για τη λειτουργία ενός PC σε ραδιοδίκτυο seca 360° wireless. Ο προσαρμογέας USB διασφαλίζει ασύρματη μετάδοση δεδομένων μεταξύ ενός PC και άλλων συσκευών seca 360° wireless. Ο προσαρμογέας USB λειτουργεί αποκλειστικά σε υπολογιστές PC, στους οποίους έχει εγκατασταθεί λογισμικό seca PC.

## 2. ΠΛΗΡΟΦΟΡΊΕΣ ΑΣΦΆΛΕΙΑΣ

- Τηρείτε τις υποδείξεις στις παρούσες οδηγίες χρήσης.
- Διαφυλάξτε προσεκτικά τις οδηγίες χρήσης.
- Τηρείτε τις οδηγίες χρήσης του δικού σας υπολογιστή PC όπως επίσης και τις οδηγίες χρήσης των χρησιμοποιούμενων συσκευών seca 360° wireless.
- Προς αποφυγή δυσλειτουργιών, δεν επιτρέπεται να λειτουργείτε ή να αποθηκεύετε τη συσκευή σε περιβάλλον, το οποίο είναι εκτεθειμένο σε υψηλή υγρασία, δονήσεις, σκόνες, θερμότητα ή άμεση ηλιακή ακτινοβολία.
- Δεν επιτρέπεται να λειτουργείτε τη συσκευή αμέσως μετά τη μεταφορά της. Ισχυρές διακυμάνσεις θερμοκρασίας και μεταβολές της υγρασίας αέρα ενδέχεται να οδηγήσουν σε σχηματισμό υγρασίας μέσα στη συσκευή. Αυτό μπορεί να προκαλέσει τόσο βλάβη στην ίδια τη συσκευή όσο και στον υπολογιστή PC, στον οποίο πρόκειται να συνδεθεί.
- Ασφαλίστε τη συσκευή έναντι απρόσεκτης απομάκρυνσης από τον υπολογιστή PC, προς αποφυγή δυσλειτουργιών και αντικανονικής χρήσης.
- Προς αποφυγή εσφαλμένων μετρήσεων ή διαταραχών κατά τη ραδιομετάδοση πρέπει να τηρείτε τουλάχιστον απόσταση περ. 1 μέτρου από συσκευές υψηλών συχνοτήτων όπως π.χ. κινητά τηλέφωνα και τηλεοράσεις.
- Μην ανοίγετε το περίβλημα της συσκευής. Κάτι τέτοιο ενδέχεται να προκαλέσει βλάβες στη συσκευή. Σε τέτοιες περιπτώσεις η seca δεν παρέχει καμία εγγύηση.

## 3. ΕΠΙΣΚΌΠΗΣΗ

<span id="page-26-5"></span><span id="page-26-4"></span><span id="page-26-3"></span><span id="page-26-2"></span><span id="page-26-1"></span><span id="page-26-0"></span>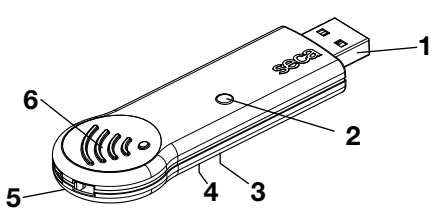

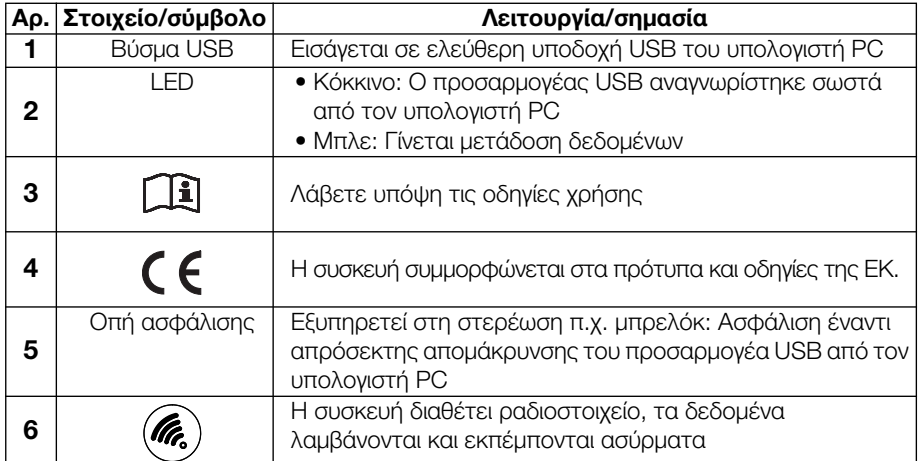

### 4. ΧΕΙΡΙΣΜΌΣ

Ο προσαρμογέας USB παραδίνεται σε λειτουργική ετοιμότητα.

- 1. Εισάγετε τον προσαρμογέα USB σε ελεύθερη υποδοχή USB του υπολογιστή σας PC.
- 2. Ασφαλίστε τον προσαρμογέα USB έναντι απρόσεκτου τραβήγματος από την υποδοχή USB.
- 3. Ρυθμίστε ένα ραδιοδίκτυο όπως περιγράφεται στο εγχειρίδιο διαχείρισης του λογισμικού για υπολογιστές seca PC.

### 5. ΚΑΘΆΡΙΣΜΑ

Όταν πρόκειται για φυσιολογική λειτουργία δεν απαιτείται καθάρισμα.

Εν ανάγκη καθαρίζετε το περίβλημα με ένα νωπό πανί.

#### ΠΡΟΣΟΧΉ!

#### Βλάβες συσκευής και δυσλειτουργίες εξαιτίας ακατάλληλων απορρυπαντικών

– Μη χρησιμοποιείτε διαλύτες, καυστικά υγρά ή απορρυπαντικά ψεκασμού.

## <span id="page-27-1"></span><span id="page-27-0"></span>1. ZASTOSOWANIE

#### seca 360° wireless USB Adapter 456 jest

akcesorium potrzebnym do pracy PC w sieci bezprzewodowej seca 360° wireless. Adapter USB umożliwia bezprzewodowy przesył danych między PC a innymi urządzeniami sieci seca 360° wireless. Adapter USB działa wyłącznie na komputerze, na którym zainstalowany został software seca.

## 2. BEZPIECZEŃSTWO

- Należy przestrzegać wskazówek zawartych w niniejszej instrukcji obsługi.
- Zachować i starannie przechowywać instrukcję obsługi.
- Przestrzegać instrukcji obsługi PC oraz instrukcji obsługi urządzeń używanych w sieci seca 360° wireless.
- By uniknąć błędnego działania urządzenia, urządzenie należy używać i przechowywać w miejscu, w którym nie jest narażone na działanie wysokiej wilgoci, wibracje, kurz, wysoką temperaturę czy na bezpośrednie działanie promieni słonecznych.
- Nie należy uruchamiać urządzenia bezpośrednio po jego transporcie. Silne wahania temperatury i zmiana wilgotności powietrza mogą spowodować tworzenie się wilgoci na urządzeniu. Może to uszkodzić zarówno urządzenie, jak i PC, do którego zostało podłączone.
- Aby uniknąć wadliwego działania i przypadków niezgodnego z przeznaczeniem użycia, urządzenie należy zabezpieczyć przed przypadkowym odłączeniem od komputera.
- Stosując urządzenia HF, np. telefony komórkowe czy telewizory należy zachować odstęp przynajmniej 1 metra, by uniknąć błędnych pomiarów lub zakłóceń w bezprzewodowym przesyle danych.
- Nie otwierać obudowy urządzenia. Może spowodować to uszkodzenie urządzenia. W takich przypadkach firma seca nie udziela gwarancji.

## 3. PRZEGLĄD

<span id="page-28-5"></span><span id="page-28-4"></span><span id="page-28-3"></span><span id="page-28-2"></span><span id="page-28-1"></span><span id="page-28-0"></span>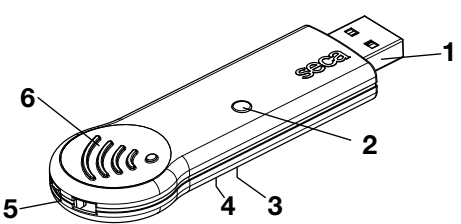

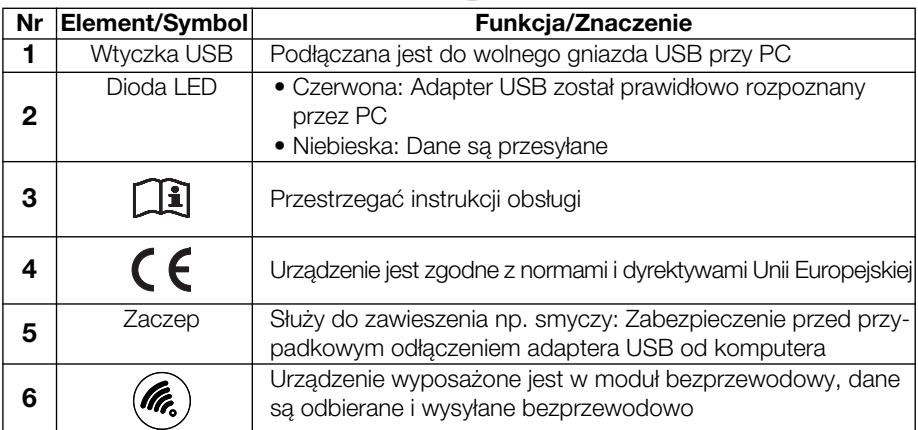

### 4. OBSŁUGA

Adapter USB dostarczany jest w stanie gotowym do użycia.

- 1. Włożyć adapter USB do wolnego gniazda USB przy PC.
- 2. Zabezpiecz adapter USB przed przypadkowym odłączeniem od portu USB.
- 3. Skonfiguruj sieć bezprzewodową zgodnie z opisem w podręczniku administratora oprogramowania seca.

### 5. CZYSZCZENIE

Przy normalnej pracy nie ma potrzeby czyszczenia urządzenia.

 W razie potrzeby czyścić obudowę wilgotną szmatką.

#### UWAGA!

Niebezpieczeństwo uszkodzenia urządzenia i jego błędnego działania wskutek stosowania niewłaściwych środków do czyszczenia

– Nie stosować rozpuszczalników, żrących płynów i środków czyszczących w aerozolu.

## <span id="page-29-0"></span>1. НАЗНАЧЕНИЕ

USB-адаптер 456 seca 360° wireless является принадлежностью для работы на персональном компьютере в seca 360° wireless беспроводной компьютерной сети. USB-адаптер обеспечивает беспроводную передачу данных между компьютером и другими seca 360° wireless устройствами. USB-адаптер работает только при подключении к персональному компьютеру, на котором установлено компьютерное программное обеспечение фирмы seca.

### 2. СВЕДЕНИЕ ПО ТЕХНИКЕ БЕЗОПАСНОСТИ

- Соблюдайте указания, приведенные в данной инструкции по эксплуатации.
- Тщательно храните инструкцию по эксплуатации.
- Соблюдайте инструкцию по эксплуатации вашего компьютера, а также инструкции по эксплуатации устройств seca 360° wireless.
- Чтобы избежать неисправностей в работе, не эксплуатируйте и не храните устройство в среде, где оно подвержено воздействию высокой влажности, вибраций, пыли, жары или прямых солнечных лучей.
- Не вводите устройство в действие сразу после доставки. Резкие колебания температуры и изменения влажности воздуха могут вызвать образование влаги на устройстве. Она может повредить как само устройство, так и компьютер, к которому оно подключено.
- Предохраните устройство от случайного отсоединения от компьютера, чтобы предотвратить неисправности в работе и использование не по назначению.
- Соблюдайте расстояние не менее 1 м до высокочастотных устройств, например, мобильных телефонов и телевизоров, чтобы избежать ошибок в измерениях и помех при передаче радиосигналов.
- Не вскрывайте корпус устройства. Это может повредить устройство. В подобных случаях гарантия фирмы seca теряет силу.

## 3. ОБЩИЙ ВИД

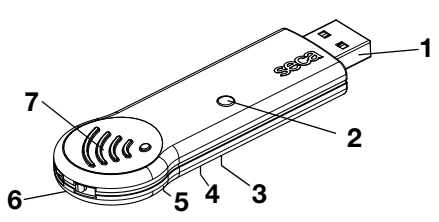

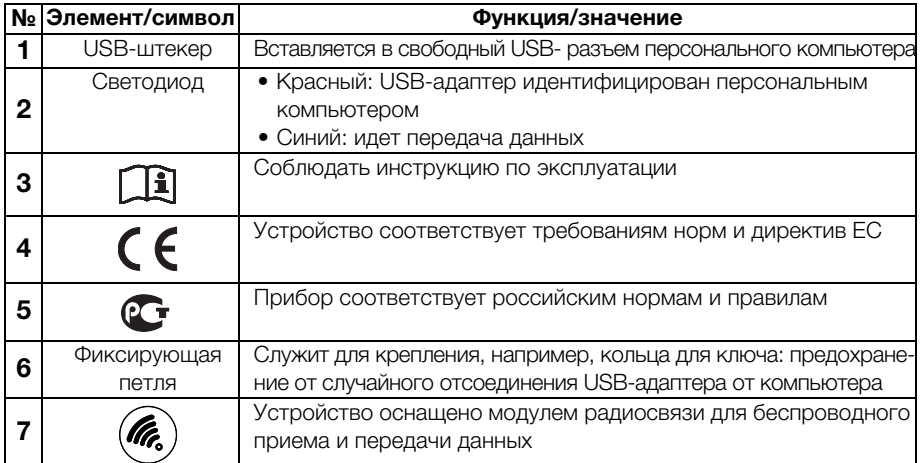

### 4. ПОЛЬЗОВАНИЕ

USB-адаптер поставляется готовым к работе.

- 1. Вставьте USB-адаптер в свободный USB-разъем вашего персонального компьютера.
- 2. Предохраните USB-адаптер от случайного отсоединения от USB-разъема.
- 3. Настройте беспроводную компьютерную сеть, как описано в руководстве администратора, прилагаемом к программному обеспечению seca.

## 5. ОЧИСТКА

При нормальной эксплуатации очистка не требуется.

 При необходимости протрите корпус влажной материей.

#### ВНИМАНИЕ!

Повреждение устройства и неисправности в работе при использовании неподходящих очистных средств

– Не пользуйтесь растворителями, едкими жидкостями или распыляемыми очистными средствами.

### <span id="page-31-1"></span><span id="page-31-0"></span>日本語 **1. 用途**

seca 社の **seca 360 ー ワイヤレス USB アダプター 456** は、**seca 360 ー ワイヤレス**の無線ネットワークでパ ソコンを動かすための付属品です。 この USB アダプ ターは、パソコンと他の **seca 360 ー ワイヤレス**装置 との間でワイヤレスでのデータ転送を可能にします。 この USB アダプターは、seca のパソコン用ソフト ウェがインストールされたパソコンでのみ機能しま す。

### **2. 安全に関する情報**

- 取扱説明書に記載されている注意事項を守ってく ださい。
- 取扱説明書は大切に保管してください。
- お客様のパソコンの取扱説明書およびご使用にな る **seca 360 ー ワイヤレス**装置の取扱説明書の記載 事項を守ってください。
- 誤作動を回避するために、この装置を多湿、振 動、ほこり、熱、直射日光のある環境で使用、保 管しないでください。
- この装置を輸送後直ちに使用するということはお 止めください。 温度の変化や空気湿度の変化が激 しかった場合、装置に結露が発生していることが あります。 この状態では、この装置自体やそれに 接続するパソコンを損傷させることがあります。
- 誤作動や規定に反した使用を避けるため、この装 置をパソコンから誤って切り離すことのないよう にロックしてください。
- 誤測定や無線転送時の障害を避けるために、携帯 電話やテレビといった HF(短波)装置とは、最 低でも1メートルの距離をあけてください。
- この装置のケースを開けないでください。 開ける と、装置を破損させる可能性があります。 そのよ うな場合、seca は保証いたしません。

**3. 概観**

<span id="page-32-5"></span><span id="page-32-4"></span><span id="page-32-3"></span><span id="page-32-2"></span><span id="page-32-1"></span><span id="page-32-0"></span>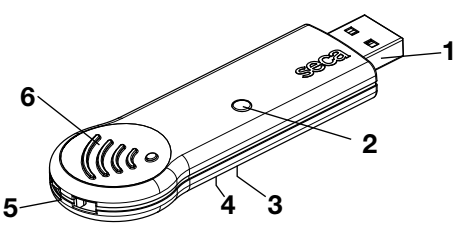

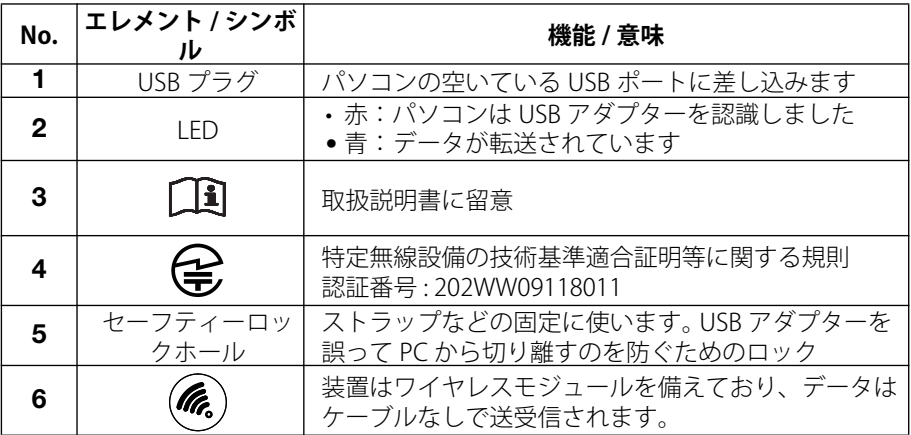

### **4. 操作**

この USB アダプターは、使用準備の整った状態でお 届けいたします。

- 1. この USB アダプターをお客様のパソコンの空い ている USB ポートに差し込んでください。
- 2. USB ポートから誤って引き抜くことがないように USB アダプターをロックします。
- 3. seca パソコンソフトウェアの管理者ハンドブック に従ってワイヤレスネットワークを設定します。

### **5. 清掃**

- 通常の使用の場合、清掃は必要ありません。
- 必要な場合には湿らせた布で清掃してください。

#### **気をつけて! 不適切な洗浄剤の使用による装置の破損や誤作動**

‒ 溶剤、刺激性のある液体、スプレークリー ナーを使用しないでください。

### <span id="page-33-1"></span><span id="page-33-0"></span>中文1. 用途

seca牌 seca 360° wireless USB Adapter 456 是服务于 seca 360° wireless 无线网络内一台电脑运行的配件。 借 助该USB适配器,可以实现电脑与其他 seca 360° wireless 设备之间的无线数据传输。 该USB 适配器只可在已安装seca软件的电脑上使用。

### 2. 安全信息

- 请注意本操作说明书中的指示。
- 请注意保管好操作说明书以备将来查阅。
- 请注意遵守电脑操作说明书以及 seca 360° wireless 设备操作说明书中的相关指引。
- 为避免无线适配器出现故障, 请勿在高湿、振动、 灰尘、高温或者阳光直射的环境里保存或使用。
- 在经过长时间运输之后,请勿直接插用无线话配 器。 原因是强烈的温度和湿度变化可导致无线适配 器机体起湿, 并进而可造成无线适配器本身以及相 接电脑的损坏。
- 保证适配器不会被意外从电脑上拔除,以免出现功 能异常或违规使用。
- 请与高频仪器如移动电话保持至少1米的距离,以 避免无线传输过程中出现检索误差或干扰。
- 请勿擅自拆开无线适配器的外壳, 不然可导致无线 适配器损坏。 而对于此类故障,seca 恕不承担任何 保修责任。

### 3. 外观示图

<span id="page-34-5"></span><span id="page-34-4"></span><span id="page-34-3"></span><span id="page-34-2"></span><span id="page-34-1"></span><span id="page-34-0"></span>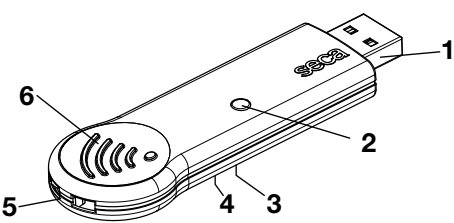

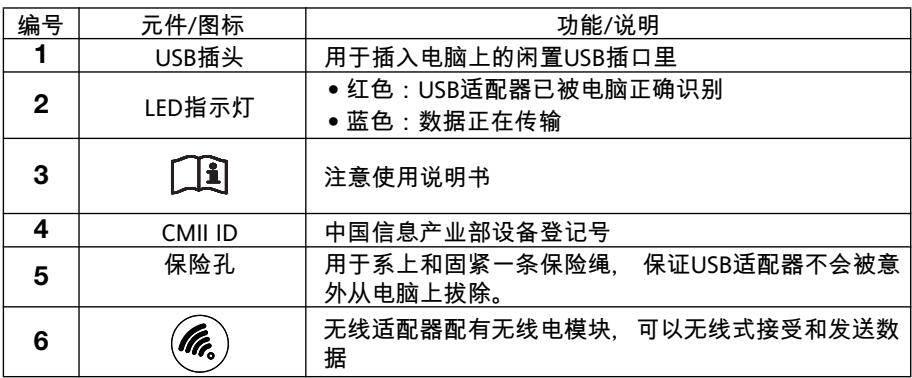

### 4. 使用操作

USB适配器到货时即可使用。

- 1. 将USB适配器插进电脑上一个可用的USB插口 里。
- 2. 保证USB适配器不会被意外从USB接口处拔掉。
- 3. 如seca PC软件管理手册中所描述的, 设立无线网 络。

### 5. 清洁保养

正常使用时,无线适配器无需实行清洁保养。

必要时,可用一块湿布擦拭适配器的外壳。

注意!

使用清洁剂失当可导致适配器损坏或者功能失灵

– 切勿使用溶解剂、腐蚀剂或喷射剂。

## ENTSORGUNG

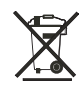

Entsorgen Sie das Gerät nicht über den Hausmüll. Das Gerät muss sachgerecht als Elektronikschrott entsorgt werden. Beachten Sie Ihre jeweiligen nationalen Bestimmungen. Für weitere Auskünfte wenden Sie sich an unseren Service unter:

#### service@seca.com

### DISPOSAL

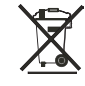

Do not dispose of the device in household waste. The device must be disposed of properly as electronic waste. Comply with the national provisions applicable in your country. For further information contact our service department at:

#### service@seca.com

### MISE AU REBUT

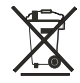

Ne jetez pas l'appareil avec les ordures ménagères. L'appareil doit être mis au rebut en tant que déchet d'équipements électriques et électroniques, conformément aux directives en vigueur. Respectez les dispositions en vigueur dans votre pays. Pour de plus amples informations à ce sujet, veuillez contacter notre service après-vente à cette adresse :

#### service@seca.com

### SMALTIMENTO

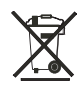

Non smaltire il dispositivo con i rifiuti domestici. Il dispositivo deve essere smaltito correttamente come rifiuto elettronico. Rispettare le disposizioni nazionali vigenti. Per ulteriori informazioni rivolgersi al nostro servizio di assistenza al seguente indirizzo:

#### service@seca.com

### ELIMINACIÓN

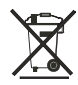

No deseche el aparato en la basura doméstica. El aparato se debe desechar de forma apropiada como material electrónico. Tenga en cuenta las disposiciones nacionales de su país. Para más información, diríjase a nuestro servicio:

service@seca.com

## BORTSKAFFELSE

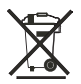

Enheden må ikke bortskaffes med husholdningsaffaldet. Enheden skal bortskaffes faglig korrekt som elektronikskrot. Overhold de bestemmelser, som gælder i landet. Vedr. yderligere oplysninger bedes De kontakte vor serviceafdeling under:

#### service@seca.com

### **AVFALL SHANTERING**

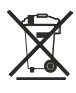

Adaptern får inte omhändertas som hushållsavfall. Omhänderta den på fackmässigt sätt som elektronikskrot. Följ gällande bestämmelser. Om du behöver mer information kan du kontakta vår service på

#### service@seca.com

### AVHENDING

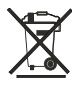

Apparatet skal ikke kastes i husholdningsavfallet. Apparatet må avhendiges forskriftsmessig som elektronisk avfall. Følg gjeldende nasjonale forskrifter. Henvend deg til vår service for å få mer informasjon:

#### service@seca.com

## JÄTTEIDEN HÄVITTÄMINEN

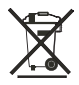

Laitetta ei saa hävittää kotitalousjätteen mukana. Laite on toimitettava asianmukaiseen elektroniikkajätteen vastaanottopisteeseen. Noudata käyttömaassa voimassa olevia määräyksiä. Lisätietoja saat asiakaspalvelustamme:

#### service@seca.com

### VERWIJDEREN VAN AFVAL

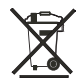

Werp het apparaat niet bij het huisvuil weg. Het apparaat moet als elektronicaschroot worden verwijderd. Let op de desbetreffende nationale voorschriften. Voor nadere informatie kunt u contact opnemen met onze service onder:

service@seca.com

## ELIMINAÇÃO

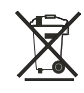

Não deite o aparelho no lixo doméstico. O aparelho tem de ser eliminado de forma adequada como sucata electrónica. Respeite as respectivas disposições nacionais. Para mais informações, contacte os nossos servicos em:

#### service@seca.com

### ΑΠΌΣΥΡΣΗ

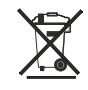

Μην αποσύρετε τη συσκευή στα οικιακά απορρίμματα. Η συσκευή πρέπει να αποσύρεται σωστά ως άχρηστο ηλεκτρονικό υλικό. Τηρείτε τους εκάστοτε εθνικούς κανονισμούς. Για περαιτέρω πληροφορίες απευθυνθείτε στην υπηρεσία μας εξυπηρέτησης:

#### service@seca.com

### UTYLIZACJA

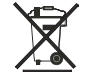

Urządzenia nie należy wyrzucać do zwykłych odpadów domowych. Urządzenie należy utylizować w sposób obowiązujący dla zużytych urządzeń elektronicznych. Przestrzegać krajowych regulacji obowiązujących w danym kraju. Więcej informacji udzieli Państwu nasz serwis dostępny pod adresem:

#### service@seca.com

### УТИЛИЗАЦИЯ

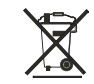

Не выбрасывайте устройство в бытовые отходы. Устройство должен быть надлежащим образом утилизировано как электронный лом. Соблюдайте местные государственные предписания. Дополнительные сведения можно получить в нашем сервисном отделе:

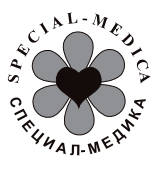

service@seca.com «Специал-Медика» ООО, 117312, Москва, ул. Вавилова 23 Тел/ Факс: +7(095) 961-0036 http: www.specialmed.ru e-mail: sale@specialmed.ru

### **廃棄処分について**

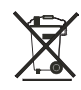

この装置は家庭ゴミで廃棄しないでください。 この 装置は、電子機器廃棄物として適切に廃棄してくだ さい。 各国の規定を遵守してください。 その他の情報 は、こちらにお問い合わせください:

#### **service@seca.com**

seca 株式会社 〒 262-0011 千葉県千葉市花見川区三角町 94 電話 : 043-216-0850( 代表 ) ファックス : 043-216-0851

seca corporation 94 Sankakucho, Hanamigawaku, Chiba City, Chiba, 262-0011 Japan  $Tel \cdot +81432160850$ Fax: +81 43 21 60 85 1

废品回收

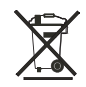

电子器件不得作为生活垃圾来废弃处理。 电子器件必须作为电子废品予以回收。 请注意所在国家的各种相关规定。 如果尚有其他疑问,请访问以下网页查询:

service@seca.com

赛康医用度量系统 (杭州)有限公司 萧山经济技术开发区桥南区鸿达路 201号 浙江杭州 (邮政编码 311231)

中国 电话: +86 571 82 86 96 89

传直: +86 571 82 86 96 87

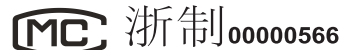

邮箱: info.nlv@seca.com

### FOR USA AND CANADA:

 seca seca 456

FCC ID: X6T182A01

IC: 8898A-182A01

This device complies with Part 15 of the FCC Rules and with RSS-210 of Industry Canada. Operation is subject to the following two conditions. (1) this device may not cause harmful interference, and (2) this device must accept any interference received, including interference that may cause undesired operation.

#### NOTE:

This device complies with Part 15 of the FCC Rules and with RSS-210 of Industry Canada. Operation is subject to the following two conditions:

- This device may not cause harmful interference.
- This device must accept any interference received, including interference that may cause undesired operation.

#### NOTE:

Changes or modifications made to this equipment not expressly approved by seca may void the FCC authorization to operate this equipment.

#### NOTE:

Radiofrequency radiation exposure Information: This equipment complies with FCC radiation exposure limits set forth for an uncontrolled environment. This equipment should be installed and operated with minimum distance of 1 m between the radiator and your body. This transmitter must not be co-located or operating in conjunction with any other antenna or transmitter.